### Въведение в Angular Минко Гечев, май 2022

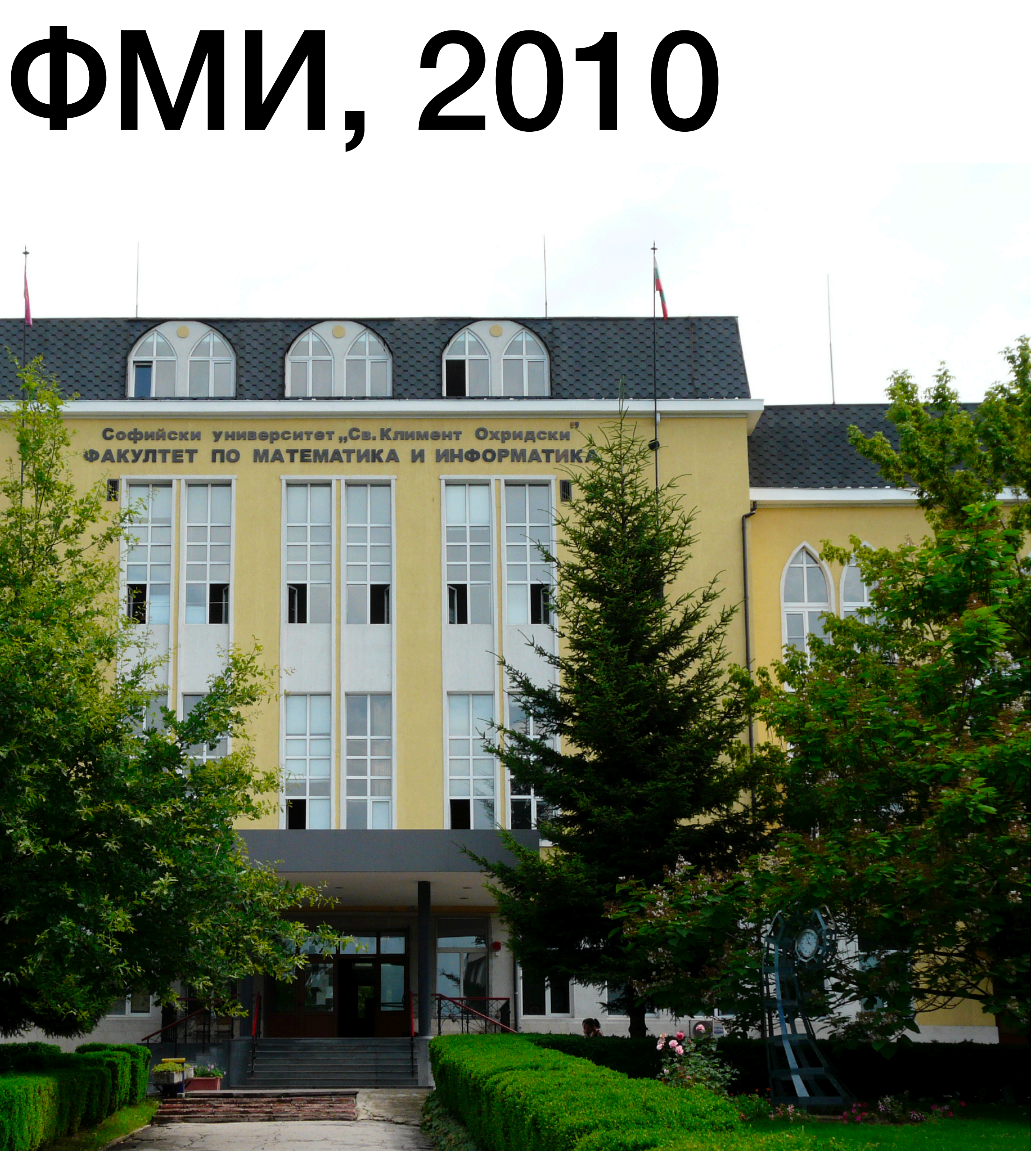

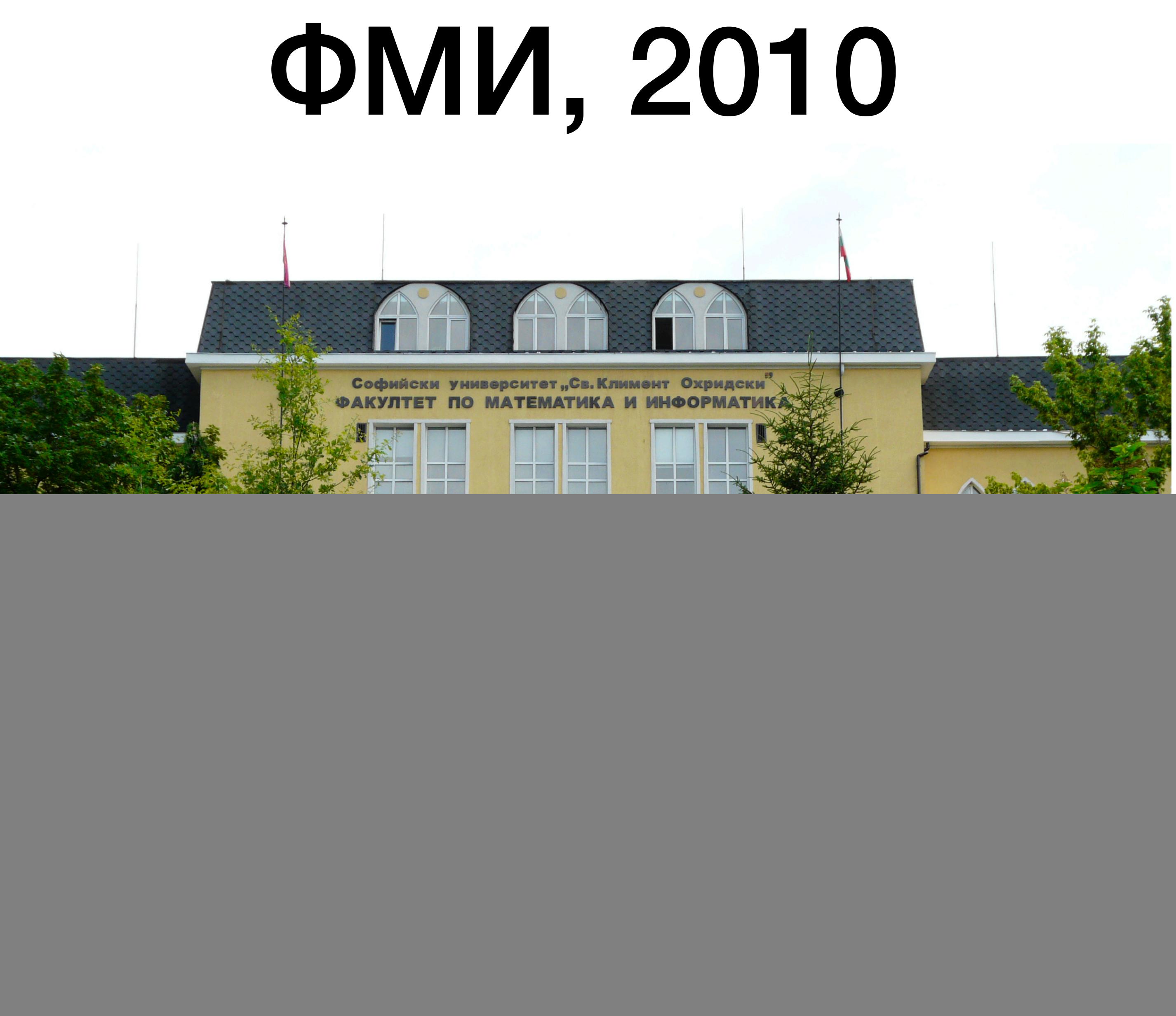

### BJECT-ORIENTED **ANALYSIS AND DESIGN** WITH APPLICATIONS **THIRD EDITION**

**GRADY BOOCH, ROBERT A. MAKSIMCHUK.** MICHAEL W. ENGLE, BOBBI J. YOUNG, PKD. JIM CONALLEN, KELLI A. HOUSTON

![](_page_2_Picture_2.jpeg)

![](_page_2_Picture_3.jpeg)

```
var newstr = null;
   var lastnewstr = null;
   var newclass = null;
  ...
function check
(
s, 
i) {
p1 = document.getElementById('id_1_' + i);
p2 = document.getElementById('id_2_' + i);
 if (
s != lastnewstr
)
 {
 newclass2 = p1
.className
;
 newclass3 = p2
.className
;
 newclass = 
s
.className
;
  s
.className = 'check'
;
p1 className = 'viz';
 p2
.className = 'viz'
;
 if (lastnewstr != null
)
\{ lastnewstr
.className = lastclass
;
 lastnewstr2
.className = lastclass2
;
 lastnewstr3
.className = lastclass3
;
 }
 }
lastnewstr = s;
lastnewstr2 = p1;
lastnewstr3 = p2;
lastclass = newclass;
 lastclass2 = newclass2
;
 lastclass3 = newclass3
;
}
```

```
https://www.govnokod.ru/77
```
![](_page_3_Picture_2.jpeg)

![](_page_4_Picture_0.jpeg)

![](_page_4_Picture_1.jpeg)

![](_page_4_Picture_2.jpeg)

![](_page_4_Picture_3.jpeg)

![](_page_5_Picture_0.jpeg)

![](_page_5_Picture_1.jpeg)

![](_page_5_Picture_2.jpeg)

# Angular ме научи на:

- Шаблони за дизайн
- Писане на тестваем код
- Разделяне на отговорностите
- Много други

# Какво е Angular?

![](_page_8_Picture_0.jpeg)

2 ☆ ★ ● :

**YOO** 

The modern web developer's platform

**GET STARTED** 

### **DEVELOP ACROSS ALL PLATFORMS**

Learn one way to build applications with Angular and reuse your code and abilities to build apps for any deployment target. For web, mobile web, native mobile and native desktop.

![](_page_8_Picture_8.jpeg)

![](_page_9_Picture_0.jpeg)

### The modern web developer's platform

**GET STARTED** 

### **DEVELOP ACROSS ALL PLATFORMS**

Learn one way to build applications with Angular and reuse your code and abilities to build apps for any deployment target. For web, mobile web, native mobile and native desktop.

![](_page_9_Picture_7.jpeg)

Search

2☆ ★ @ : **YOO** 

![](_page_10_Picture_0.jpeg)

The modern web developer's platform

**GET STARTED** 

### **DEVELOP ACROSS ALL PLATFORMS**

Learn one way to build applications with Angular and reuse your code and abilities to build apps for any deployment target. For web, mobile web, native mobile and native desktop.

![](_page_10_Picture_7.jpeg)

G

2 ☆ ★ ● :

Search

**YOO** 

# Цели на Angular

- Улеснява създаването на уеб приложения
- Инструменти, които да подържат процеса ви на работа
- Добри практики от самото начало
- Инкрементално въведение на концепции
- Предвиден за скалируемост
- Автоматично (лесно) обновяване към нови версии

### Основни технологии

### **CLI** @angular/cli

### Framework @angular/core

# В зависимост от нуждите ви:

- Примитиви за разработка на приложения (@angular/cdk)
- Рутер (@angular/router)
- Форми (@angular/forms)

•<br>•

…

- Компоненти (@angular/material)
- Progressive Web Apps (@angular/pwa)
- Рендериране на сървъра (@nguniversal/express-engine)

### Не е нужно да знаете **всички** тези технологии, за да сте продуктивни

### Концептуално въведение в Angular

- Компоненти (@Component)
- Модули\* (@NgModules)
- 
- 
- 
- 
- 
- - - -

## Допълнителни концепции

# *…за по-добро разделяне на отговорностите*

### *Не е нужно да ги използвате от самото начало*

- Директиви (@Directive)
- Форматиране (@Pipe)
- Услуги (@Injectable)

# Hello, world

@Component({ })

# selector: 'app-root', template: 'Hello, world!'

# export class AppComponent {}

# Компоненти

- 
- Имат темплейт и стилове, които се използват за рендериране на изгледа
- Могат да бъдат параметризирани (@Input)
- Могат да излъчват събития (@Output)

### • Имат селектор, който се използва за идентификацията им

```
@Component({
   selector: 'grocery-list',
   template: `
     <grocery
 *ngFor=
"let g of groceries"
 [title]=
"g" (delete)=
"delete($event)">
     /grocery>
an S
})
export class GroceryList {
   groceries = ['bananas', 'milk'];
   delete(item: string) {
     this.groceries.splice(this.groceries.indexOf(item), 1);
   }
}
@Component({
   selector: 'grocery',
 template: '{{title}} <button (click)=
"delete.emit(title)">Delete /button>'
})
export class Grocery {
 @Input() title = 
'';
   @Output() delete = new EventEmitter<string>();
}
```

```
aComponent({
  selector: 'grocery-list',
  template:
    <grocery
      *ngFor="let g of groceries"
      [title] = "g" (delete) = "delete($event)"\sqrt{g}rocery>
\}export class GroceryList {
  groceries = ['bananas', 'milk'];
  delete(item: string) {
    this.groceries.splice(this.groceries.indexOf(item), 1);
  \left\{\right\}aComponent({
  selector: 'grocery',
  template: '{{title}} <button (click)="delete.emit(title)">Delete</button>'
\}export class Grocery {
  \mathfrak{dInput}() title = '';
  aOutput() delete = new EventEmitter<string>();
```

```
@Component({
   selector: 'grocery-list',
   template: `
     <grocery
 *ngFor=
"let g of groceries"
 [title]=
"g" (delete)=
"delete($event)">
     /grocery>
an S
})
export class GroceryList {
   groceries = ['bananas', 'milk'];
   delete(item: string) {
     this.groceries.splice(this.groceries.indexOf(item), 1);
   }
}
@Component({
   selector: 'grocery',
 template: '{{title}} <button (click)=
"delete.emit(title)">Delete /button>'
})
export class Grocery {
 @Input() title = 
'';
   @Output() delete = new EventEmitter<string>();
```
}

### Angular модули

Angular модули

aNgModule({ declarations: [Grocery, GroceryList]  $\}$ export class GroceryModule {}

### Аngular модули

}) export class GroceryList {...}

an S

@Component({ selector: 'grocery-list', template: ` <grocery \*ngFor= "let g of groceries" /grocery>

@Component({ selector: 'grocery', template: ' . '}) export class Grocery {...}

### [title]= "g" (delete)= "delete(\$event)">

![](_page_24_Picture_7.jpeg)

![](_page_24_Picture_8.jpeg)

### Dependency injection

```
@
Injectable
({
  providedIn: 'root'
})
export class Employee {
   delete(id: string): Promise<void> {
    return fetch( ... );
 }
}
@Component({
   selector: 'app-root',
template: '<button (click)="delete()">Delete</button>'
})
export class AppComponent {
   constructor(private service: Employee) {}
   delete() {
    this.service.delete( ... );
 }
}
```
# Dependency injection

![](_page_26_Picture_4.jpeg)

# Обобщение

- За създаване на приложения използвайте Angular CLI
- Приложенията са композиция от компоненти
- Компонентите имат:
	- Селектор
	- Темплейт и стилове
	- Параметри (@Input)
	- Събития (@Output)
- Декларирайте бизнес логика в услуги
- Модулите определят контекста на компонент

![](_page_27_Picture_10.jpeg)

### И едно последно нещо...

# @angular/router

- Децентрализирана дефиниция на маршрути
- Можете да параметризирате и влагате маршрути
- Позволява навигация без презереждане на страницата

![](_page_29_Picture_3.jpeg)

```
aNgModule({
   declarations: [
     AppComponent
  \perp,
   imports: [
     RouterModule.forRoot([
\{path: '',
         pathMatch: 'full',
         component: HomeComponent
       },
 {
         path: ':user_id',
 }
     ])
 ],
   bootstrap: [AppComponent]
})
export class AppModule { }
```
### Дефиниция на маршрути

loadChildren: import('./user/user.module').then(m ⇒ m.UserModule)

### Къде ще бъдат рендерирани маршрутите?

@Component({

- selector: 'app-root',
- template: `

- $<$ nav>Navigation $<$ nav>
- 
- <footer>Footer /footer>

# **<router-outlet> /router-outlet>**

`

}) export class AppComponent {}

### За повече информация angular.io/start

![](_page_33_Picture_1.jpeg)

![](_page_34_Picture_0.jpeg)

### Демонстрация

![](_page_35_Figure_0.jpeg)

![](_page_36_Figure_0.jpeg)

I study at Sofia University's Faculty of Mathematics and Informatics. My favorite programming language is TypeScript.

Lorem ipsum dolor sit amet, consectetur adipiscing elit, sed do eiusmod tempor incididunt ut labore et dolore magna aliqua. Ut enim ad minim veniam, quis nostrud exercitation ullamco laboris nisi ut aliquip ex ea commodo consequat. Duis aute irure dolor in reprehenderit in voluptate velit esse cillum dolore eu fugiat nulla pariatur. Excepteur sint occaecat cupidatat non proident, sunt in culpa qui officia deserunt mollit anim id est laborum.

![](_page_36_Picture_4.jpeg)

# Благодаря за вниманието :-)